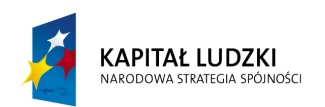

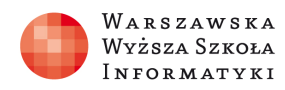

**UNIA EUROPEJSKA EUROPEJSKI** FUNDUSZ SPOŁECZNY

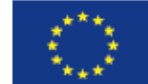

# SCENARIUSZ LEKCJI

### OPRACOWANY W RAMACH PROJEKTU: INFORMATYKA – MÓJ SPOSÓB NA POZNANIE I OPISANIE ŚWIATA. PROGRAM NAUCZANIA INFORMATYKI Z ELEMENTAMI PRZEDMIOTÓW MATEMATYCZNO-PRZYRODNICZYCH

Autorzy scenariusza:

Piotr Majchrzak, Izabela Nowosielska

# TEMAT LEKCJI:

# Informatyka – Analiza danych w arkuszu kalkulacyjnym

# Biologia – Formy ochrony przyrody w Polsce

### Streszczenie

### Informatyka

Uczniowie powinni znać już podstawowe zastosowanie arkusza kalkulacyjnego w zakresie ujętym w podstawie programowej III etapu edukacyjnego, jak również etapu IV. Kolejnymi zagadnieniami będą treści związane z relacyjnymi bazami danych. Bywa, że istota gromadzenia danych nie wymaga projektowania skomplikowanych systemów. Warto przedstawić proste zastosowania bazodanowe arkusza kalkulacyjnego. Pojęcia tabeli, pola rekordu, jak również filtrowania i sortowania informacji, raportu tabeli przestawnej i wykresu przestawnego z pewnością przydadzą się w wykonywaniu zadań szkolnych z różnych dziedzin, w przypadku tego scenariusza z biologii. Na kolejnych lekcjach korzystając z tych samych danych przedstawić można model relacyjny bazy danych.

#### Biologia:

Nieracjonalne korzystanie przez człowieka z zasobów przyrody coraz częściej powoduje naruszanie równowagi w środowisku przyrodniczym. Postępująca dewastacja otoczenia, bezradnego, a może bezmyślnego KOWALSKIEGO powinna zmusić go do zatrzymania się i pochylenia nad treściami ochroniarskimi, najlepiej gdyby wymusiła zdecydowane działania poprawiające rzeczywisty stan środowiska, szczególnie tego najbliższego, zgodnie z zasadą: "Myśl globalnie – działaj lokalnie".

Uczniowie posiadają pewien zasób wiedzy z III etapu edukacyjnego. W trakcie zajęć powinno nastąpić pogłębienie wybranych treści prowadzące do wykształcenia umiejętności analizowania zmian zachodzących w środowisku, wartościowania ich oraz przewidywania skutków w bliższej i dalszej przyszłości, oraz odnajdywania sposobów ograniczania i neutralizowania negatywnych dla środowiska oddziaływań antropogenicznych.

Analiza i porównywanie wybranych form ochrony przyrody powinna uświadomić uczniom miejsce człowieka w przyrodzie i potrzeby zachowanie bioróżnorodności. Ponadto

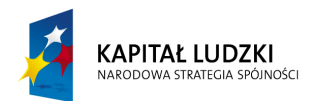

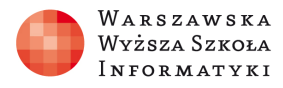

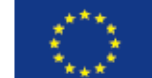

uczniowie powinni mieć przekonanie o odpowiedzialności indywidualnej i zbiorowej za stan środowiska.

# Czas realizacji

2 x 45 minut (45 min informatyka, 45 min biologia)

# Podstawa programowa

Informatyka Etap edukacyjny: IV, przedmiot informatyka (poziom podstawowy i rozszerzony) Biologia Etap edukacyjny: IV, przedmiot: biologia(poziom podstawowy)

# Cele kształcenia – wymagania ogólne:

# Informatyka

- I. Bezpieczne posługiwanie się komputerem i jego oprogramowaniem, wykorzystanie sieci komputerowej; komunikowanie się za pomocą komputera i technologii informacyjno-komunikacyjnych.
- II. Wyszukiwanie, gromadzenie i przetwarzanie informacji z różnych źródeł; opracowywanie za pomocą komputera: rysunków, tekstów, danych liczbowych, motywów, animacji, prezentacji multimedialnych.
- IV. Wykorzystanie komputera oraz programów i gier edukacyjnych do poszerzania wiedzy i umiejętności z różnych dziedzin oraz do rozwijania zainteresowań

# Biologia

I. Poszukiwanie, wykorzystanie i tworzenie informacji. Uczeń odbiera, analizuje i ocenia informacje pochodzące z różnych źródeł, ze szczególnym uwzględnieniem prasy, mediów i Internetu.

# Treści nauczania – wymagania szczegółowe:

# Informatyka

- 1. Bezpieczne posługiwanie się komputerem, jego oprogramowaniem i korzystanie z sieci komputerowej. Uczeń:
	- 1.3. korzysta z podstawowych usług w sieci komputerowej, lokalnej i rozległej, związanych z dostępem do informacji, wymianą informacji i komunikacją, przestrzega przy tym zasad netykiety i norm prawnych, dotyczących bezpiecznego korzystania i ochrony informacji oraz danych w komputerach i w sieciach komputerowych.
- 2. Wyszukiwanie, gromadzenie, selekcjonowanie, przetwarzanie i wykorzystywanie informacji, współtworzenie zasobów w sieci, korzystanie z różnych źródeł i sposobów zdobywania informacji. Uczeń:
	- 2.3. znajduje dokumenty i informacje w udostępnianych w Internecie bazach danych (np. bibliotecznych, statystycznych, w sklepach internetowych), ocenia ich przydatność

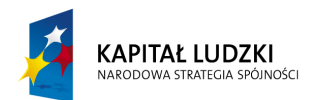

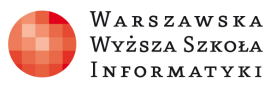

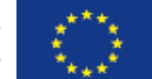

i wiarygodność i gromadzi je na potrzeby realizowanych projektów z różnych dziedzin;

- 4. Opracowywanie informacji za pomocą komputera, w tym: rysunków, tekstów, danych liczbowych, animacji, prezentacji multimedialnych i filmów. Uczeń:
	- 4.3. gromadzi w tabeli arkusza kalkulacyjnego dane pochodzące np. z Internetu, stosuje zaawansowane formatowanie tabeli arkusza, dobiera odpowiednie wykresy do zaprezentowania danych;
	- 4.4. tworzy bazę danych, posługuje się formularzami, porządkuje dane, wyszukuje informacje, stosując filtrowanie;

### Biologia

1. Różnorodność biologiczna i jej zagrożenia. Uczeń przedstawia różnicę między ochroną bierną a czynną, przedstawia prawne formy ochrony przyrody w Polsce.

# Cel

### Informatyka

- Doskonalenie umiejętności wyszukiwania i selekcjonowania informacji w sieci rozległej.
- Nabycie umiejętności przetwarzania i analizy danych w arkuszu kalkulacyjnym.
- Doskonalenie umiejętności graficznej prezentacji wyników.

# Biologia

- Nabycie umiejętności w zakresie przedstawiania i charakteryzowania wybranych form ochrony przyrody, z wykorzystaniem adekwatnych przykładów.
- Wykształcenie zdolności oceny walorów przyrodniczych i edukacyjnych danego obszaru chronionego.
- Doskonalenie umiejętności syntetyzowania i dokonywania samodzielnej selekcji i oceny zebranych informacji na temat form ochrony przyrody.

# Słowa kluczowe

### Informatyka

pole, rekord, sortowanie, filtrowanie, raport tabeli przestawnej, rodzaje podsumowań, wykres przestawny

### Biologia

parki narodowe, rezerwaty przyrody, parki krajobrazowe, pomniki przyrody, użytki ekologiczne, stanowiska dokumentacyjne, ochrona ścisła i częściowa

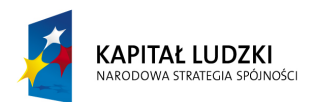

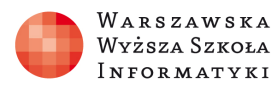

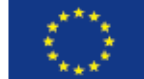

# Co przygotować?

### Informatyka

Źródło internetowe:

Centralny Rejestr Form Ochrony Przyrody Generalnej Dyrekcji Ochrony Środowiska http://crfop.gdos.gov.pl/CRFOP/

Arkusz kalkulacyjny zawierający zestawienie jednostek form ochrony przyrody w województwie łódzkim i mazowieckim

Arkusz kalkulacyjny zawierający wyniki współzawodnictwa sportowego dzieci i młodzieży za rok 2013 – źródło: Polska Federacja Sportu Młodzieżowego http://sportmlodziezowy.pl/

### Biologia

Prezentacja wprowadzająca w temat. Test sprawdzający stopień opanowania materiału.

# Przebieg zajęć:

# Informatyka

# 1. Wprowadzenie (10 minut)

Uczniowie przypominają sobie podstawowe terminy z zakresu ochrony środowiska. Korzystają w tym celu ze strony Generalnej Dyrekcji Ochrony Środowiska.

Korzystając z Centralnego Rejestru Form Ochrony Przyrody uczniowie wyszukują, stosując różne kryteria, formy ochrony przyrody w swoim regionie.

Uczniowie otwierają plik "formy.xlsx".

Nauczyciel omawia sposób organizacji danych w arkuszu kalkulacyjnym. Zwraca uwagę na pierwszy wiersz z etykietami pól oraz odpowiedni dobór typu danych. Wprowadza w tym momencie pojęcie pola oraz rekordu.

### 2. Faza realizacyina (20 minut)

Korzystając z rzutnika nauczyciel udziela instruktażu dotyczącego filtrowania i sortowania danych w arkuszu. Uczniowie filtrują dane według kryteriów podanych przez nauczyciela. Polecenia znajdują się w pliku "zadania.docx".

Korzystając z rzutnika nauczyciel udziela instruktażu na temat tworzenia raportów tabel przestawnych i wykresów przestawnych.

Uczniowie tworzą tabele przestawne i wykresy według poleceń podanych w pliku "zadania.doc". W zadaniu 2 powinni wykorzystać funkcję "rok".

Pliki "formy.xlsx" oraz "wyniki.xls" zawierają arkusze z rozwiązaniem zadań.

### 3. Sprawdzenie wiedzy (10 minut)

Zadanie dla uczniów polegające na wykonaniu raportu tabeli przestawnej i wykresu przestawnego. Pliki zadanie\_sprawdzenie.doc oraz wyniki.xls

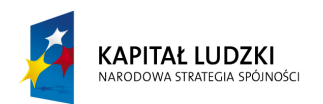

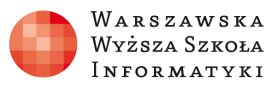

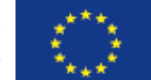

### 4. Dyskusja podsumowująca (5 minut)

W czasie dyskusji nauczyciel stara się nakierować uczniów na negatywne strony bazodanowego zastosowania arkusza. Nadmiar danych w arkuszu "wyniki.xls" jest tutaj dobrym przykładem. Na lekcjach z zakresu relacyjnych baz danych można wykorzystać zgromadzone dane do przedstawienia alternatywnego modelu relacyjnego

### Biologia

### 1. Wprowadzenie (10 minut)

Nauczyciel prezentuje uczniom informacje, wprowadzające ich w problematykę zajęć, wykorzystując w tym celu prezentację multimedialną.

### 2. Praca w zespołach (20 minut)

Uczniowie wykorzystując zasoby Internetu szukają informacji dotyczącej dozwolonej działalności człowieka w określonych formach ochrony przyrody. Procują w zespołach dwu osobowych nad wylosowanymi formami ochrony. Uzupełniają kolumnę (Dozwolona działalność człowieka) tabeli – zestawiającej formy ochrony przyrody.

### 3. Dyskusja podsumowująca (10 minut)

Liderzy zespołów prezentują wyniki wyszukiwania. Uczniowie porównują dozwoloną działalność człowieka w poszczególnych formach ochrony przyrody. Wyciągają wnioski.

#### 4. Sprawdzenie wiedzy

Uczniowie rozwiązują test jednokrotnego wyboru.

#### Ocenianie

Ocenie podlega praca grupowa, stopień wyczerpania tematu, ilość wskazanych możliwości działań człowieka, umiejętność wyjaśniania wad i zalet danej formy działań człowieka.

Drugim czynnikiem wpływającym na ocenę jest wynik testu.

### Zadanie domowe

Uczniowie w grupach przygotowują prezentację na temat osobliwości wybranego parku krajobrazowego, lub rezerwatu przyrody z najbliższej okolicy. Prezentacja powinna zostać wykonana w formule stworzenia materiału promocyjnego, zachęcającego do odwiedzin danego miejsca.

### Dostępne pliki

Scenariusz

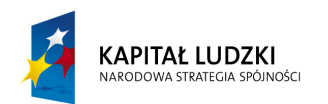

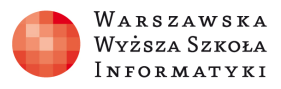

**UNIA EUROPEJSKA** EUROPEJSKI FUNDUSZ SPOŁECZNY

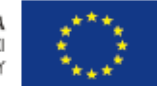

### Informatyka

Arkusze zawierające dane do zadań i wyniki: formy.xlsx, wyniki.xls Dokumenty – zadania.doc, zadanie\_sprawdzenie.doc

# Biologia

Prezentacja multimedialna. Test jednokrotnego wyboru.